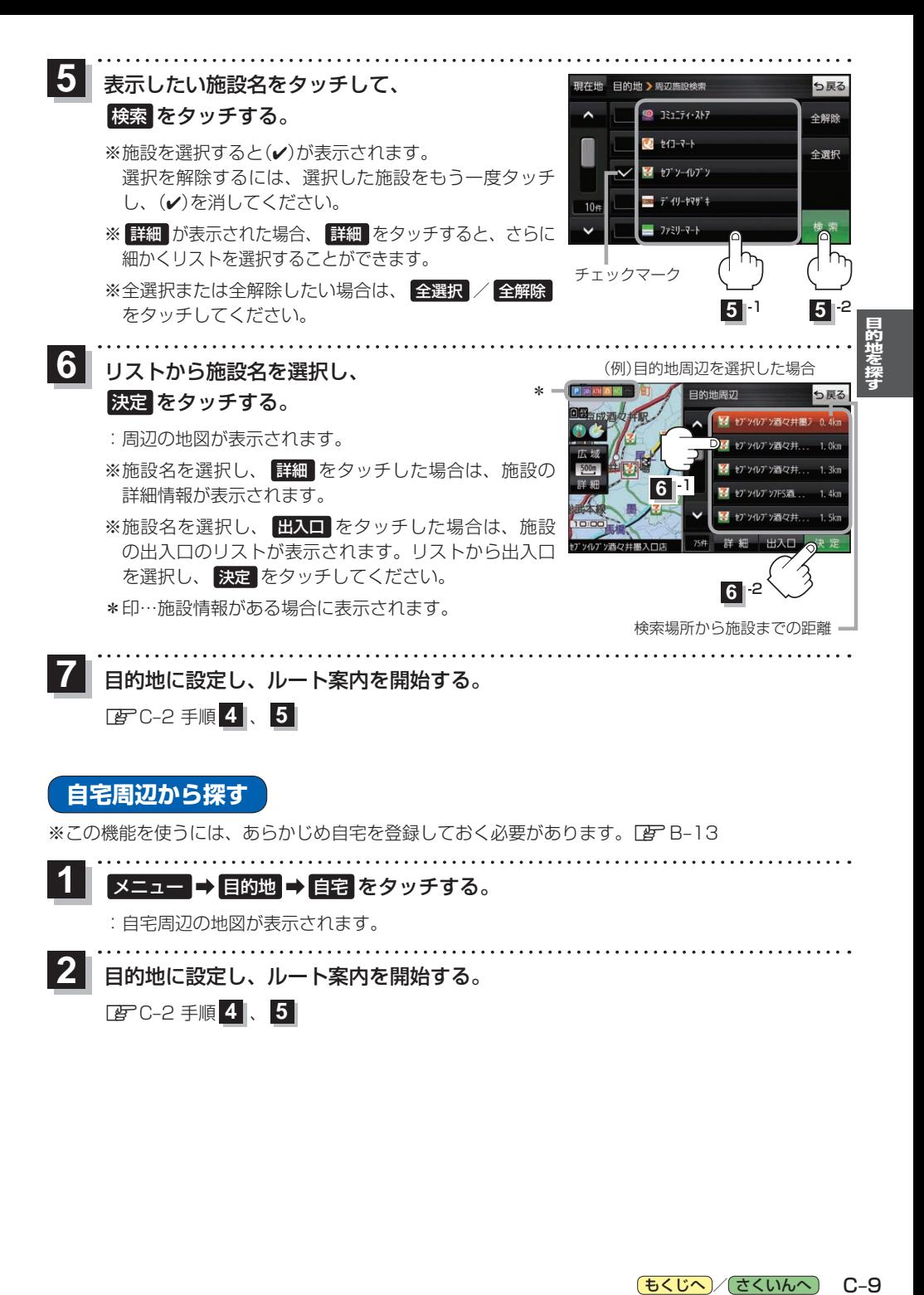

もくじへ / さくいんへ  $C - 9$